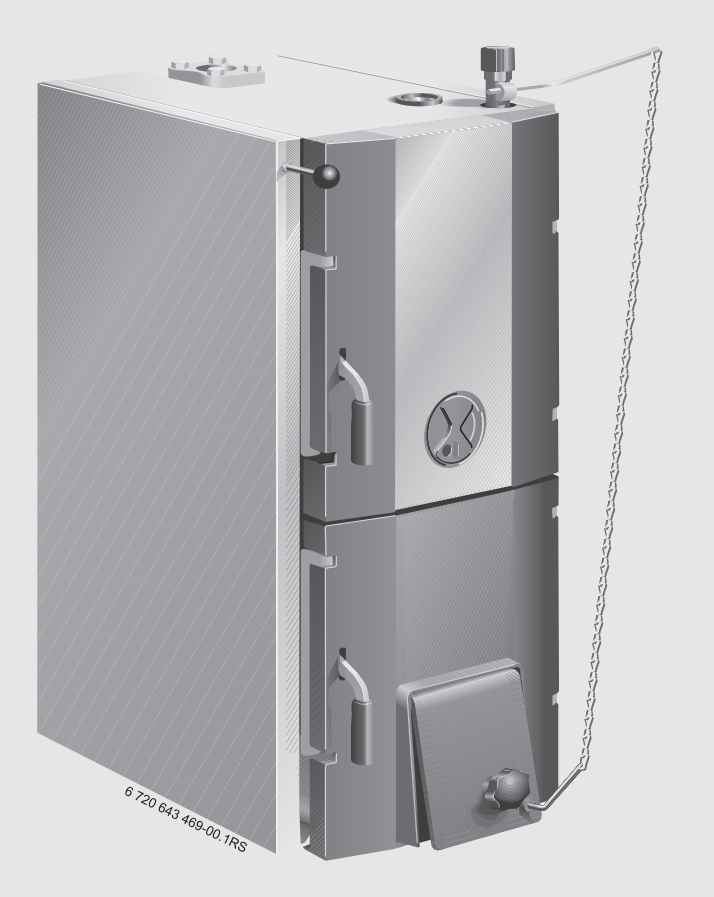

Котел на твердому паливі **Solid 3000H** 20 | 25 | 32 | 40

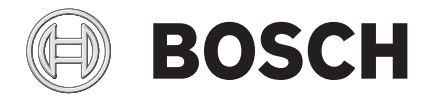

Інструкція з експлуатації для користувача

## **2** | **Зміст**

## **Зміст**

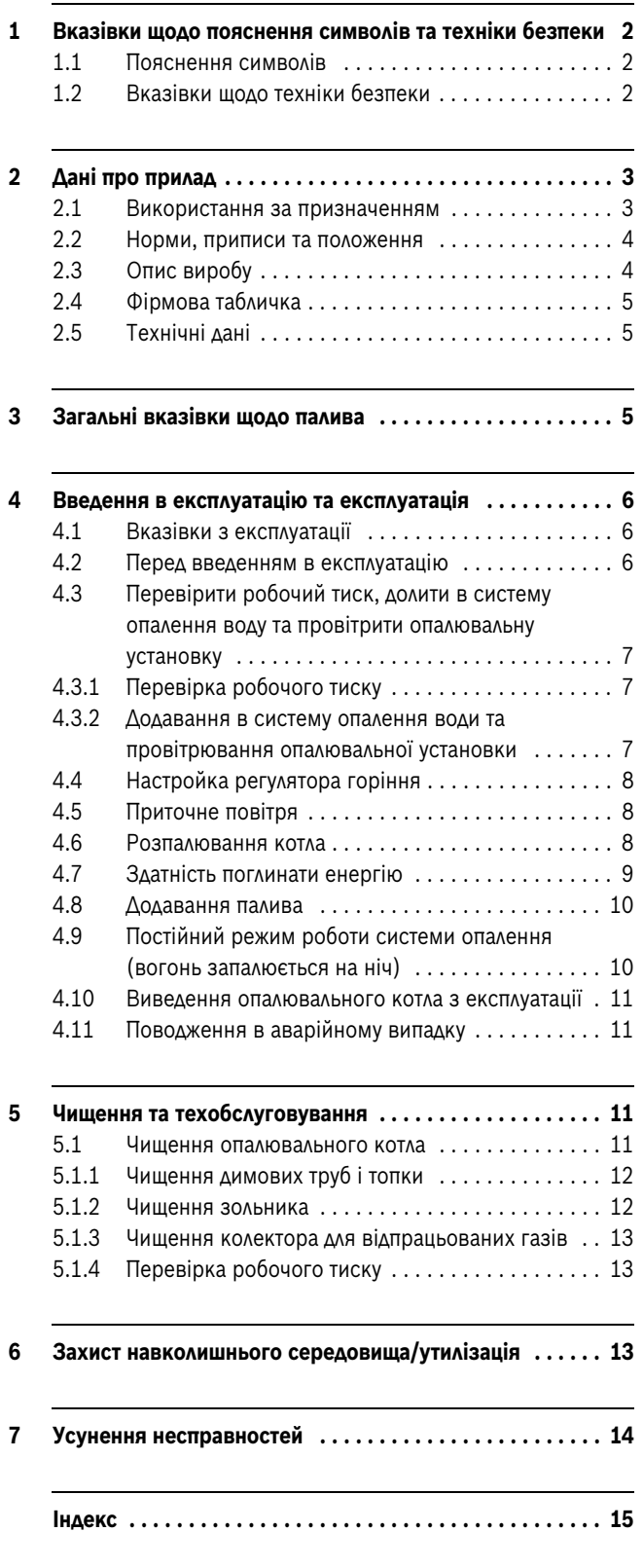

## <span id="page-1-0"></span>**1 Вказівки щодо пояснення символів та техніки безпеки**

### <span id="page-1-1"></span>**1.1 Пояснення символів**

### **Вказівки щодо техніки безпеки**

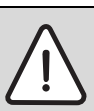

Вказівки щодо техніки безпеки виділено в тексті сірим кольором та позначено трикутником.

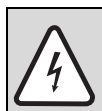

У разі небезпеки через ураження струмом знак оклику в трикутнику замінюється на знак блискавки.

Попереджувальні слова на початку застережної вказівки позначають вид та тяжкість наслідків, якщо заходи щодо запобігання небезпеки не виконуються.

- **УВАГА** означає, що є ймовірність пошкоджень обладнання.
- **ОБЕРЕЖНО** означає що може виникнути ймовірність людських травм середнього ступеню.
- **ПОПЕРЕДЖЕННЯ** означає, що існує вірогідність важких людських травм.
- **НЕБЕЗПЕКА** означає, що є вірогідність виникнення тяжких людських травм.

#### **Важлива інформація**

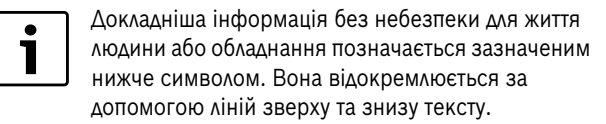

#### **Інші символи**

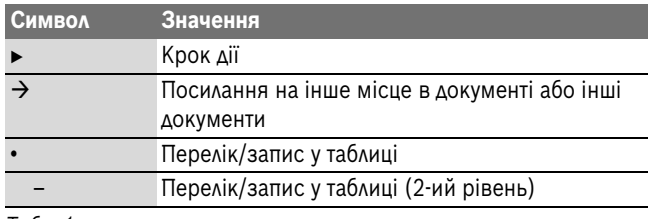

*Табл. 1*

#### <span id="page-1-2"></span>**1.2 Вказівки щодо техніки безпеки**

#### **Загальні вказівки щодо техніки безпеки**

Недотримання положень техніки безпеки може призвести до тяжких людських травм та летальних випадків, завдати матеріальних збитків, а також зашкодити довкіллю.

- B Зауважте, що установку, встановлення системи відведення відпрацьованих газів, перше введення в експлуатацію, а також техобслуговування та підтримку в належному стані повинні здійснювати фахівці спеціалізованого підприємства.
- B Переконайтеся, що прийняття установки здійснюється вповноваженим відомством.
- B Очищення необхідно виконувати залежно від інтенсивності використання. Дотримуйтеся інтервалів проведення очищення, наведених у розділі Очищення. Виявлені недоліки необхідно відразу усунути.
- B Техобслуговування необхідно проводити щонайменше раз на рік. При цьому перевіряти всю опалювальну установку на бездоганне функціонування. Виявлені недоліки необхідно відразу усунути.
- B Перед уведенням установки в експлуатацію уважно прочитайте правила техніки безпеки.

#### **Небезпека через недотримання техніки безпеки в аварійних випадках, наприклад, під час пожежі.**

B Ніколи не піддавайте своє життя небезпеці. Власна безпека завжди стоїть на першому місці.

#### **Пошкодження через неправильне обслуговування!**

Неправильне обслуговування може призвести до травмування персоналу та/або пошкодження обладнання.

- B Слідкуйте за тим, щоб доступ до приладу мали лише особи, які обізнані у його правильному обслуговуванні.
- B Установку та введення в експлуатацію, а також техобслуговування та підтримку в належному стані повинні здійснювати лише працівники вповноваженого спеціалізованого підприємства.

#### **Розташування, експлуатація**

- B Прилад можуть встановлювати лише фахівці спеціалізованого підприємства.
- B Не змінювати газовідвідні частини.
- B Не експлуатувати прилад без достатньої кількості води.
- B Отвори установки (дверцята, кришка отвору для техобслуговування, отвори для завантаження) під час експлуатації мають бути завжди закритими.
- B Використовуйте лише дозволені паливні матеріали згідно з фірмовою табличкою.
- B Не відкривати або зменшити отвори в дверях для провітрювання та вентиляції, вікна та стіни.

#### **Існує загроза життю через ураження електричним струмом**

- B Електропідключення має здійснювати кваліфікований персонал. Дотримуйтеся схеми підключення!
- B Перед установкою вимкніть напругу на всіх полюсах. Зробіть захист від випадкового ввімкнення.
- **Не встановлюйте цей прилад у вологих приміщеннях.**

#### **Перевірка/обслуговування**

- B Рекомендація клієнтові: укладіть договір зі спеціалізованим сервісним центром про технічне обслуговування та перевірку приладу та щороку обслуговуйте прилад.
- B Користувач відповідає за безпеку та екологічність установки (Закон про охорону навколишнього середовища від шкідливого впливу).
- B Дотримуйтеся вказівок щодо техніки безпеки, що наведено в розділі "Техобслуговування та чищення".

#### **Оригінальні запчастини**

За пошкодження, що виникли внаслідок застосування запасних частин, що були поставлені не фірмою-виробником, фірмавиробник відповідальності не несе.

B Використовуйте лише оригінальні запчастини та додаткове обладнання фірми-виробника.

#### **Загроза отруєння**

- B Недостатня подача повітря може привести до небезпечного виходу відпрацьованих газів.
- B Зверніть увагу на те, щоб отвори для подачі та відведення повітря не були прикриті або закриті.
- $\triangleright$  Якщо недолік не можна усунути одразу, вмикати котел / продовжувати його експлуатацію забороняється.
- B Під час витоку димових газів в приміщенні для установки, провітрити приміщення для установки, залишити приміщення та за потреби викликати пожежників.
- B Вказати в письмовому вигляді користувачеві установкою на недоліки та небезпеку.

## **Небезпека через займання/опіки**

Гарячі поверхні на котлі, система відведення відпрацьованих газів та системи трубопроводів, паливний газ і відпрацьований, а також гаряча вода, що витікає через запобіжні пристрої можуть призвести до займань/опіків.

- $\blacktriangleright$  Торкайтеся до гарячих поверхонь тільки у відповідних засобах захисту.
- B Обережно відкривайте дверцята котла.
- Перед здійсненням будь-яких робіт на котлі необхідно зачекати, доки котел охолоне.
- $\triangleright$  Дітям забороняється перебували поблизу гарячого котла без нагляду дорослих.

## **Небезпека пошкодження установки через зміну мінімального робочого тиску в димовій трубі**

У разі підвищення робочого тиску кількість шкідливих викидів збільшується, внаслідок цього збільшується навантаження на котельну установку та вона може пошкодитися.

- B Переконайтеся, що димова труба та система відведення відпрацьованих газів відповідають чинним приписам.
- B Переконайтеся, що робочого тиску дотримано.
- B Дотримання необхідного робочого тиску повинні перевіряти фахівці спеціалізованого підприємства.

## **Вибухові або легкозаймисті матеріали**

- $\blacktriangleright$  Не зберігати легкозаймисті матеріали та речовини поблизу котла.
- B Дотримуйтеся мінімальних відстаней до займистих матеріалів.

## **Повітря для підтримки горіння/повітря в приміщенні**

 $\blacktriangleright$  Запобігайте потраплянню агресивних речовин в повітря для підтримки горіння/повітря у приміщенні (наприклад, тих, що містять вуглеводні, сполуки хлору та фтору). Таким чином запобігається виникнення корозії.

## **Небезпека пошкодження установки через надмірний тиск**

Для уникнення пошкоджень унаслідок надлишкового тиску під час опалення може витікати вода на запобіжному клапані контуру системи опалення та системи трубопроводів для гарячої води.

- B В жодному разі не закривайте запобіжні клапани.
- B У жодному разі не перекривайте циркуляцію води в системі опалення.
- B В жодному разі не відключайте циркуляцію охолоджувальної води.

# <span id="page-2-0"></span>**2 Дані про прилад**

Ця інструкція містить важливу інформацію, необхідну для користувача для надійного обслуговування опалювального котла.

## <span id="page-2-1"></span>**2.1 Використання за призначенням**

Котел на твердому паливі Solid 3000H... – це опалювальний котел для опалювання коксом в одно- та багатоквартирних будинках (замінники див. в розділі [3](#page-4-2) на стор. [5\)](#page-4-2). Для забезпечення належного використання потрібно звертати увагу на дані, вказані на фірмовій табличці, та технічні дані.

Для дотримання вказаних обмежень температури необхідно забезпечити відповідний монтаж котла.

Установка котла в житлових приміщеннях і коридорах є недопустимою.

Далі котел на твердому паливі називатиметься просто опалювальний котел.

Опалювальний котел дозволяється встановлювати лише для підігріву води в системі опалення та для опосередкованого підігріву води. Про додаткові відомості щодо правил використання можна дізнатися в розділах [4.1](#page-5-1) на стор. [6](#page-5-1) і [2.3](#page-3-1) на стор. [4.](#page-3-1)

### <span id="page-3-0"></span>**2.2 Норми, приписи та положення**

Під час експлуатації потрібно дотримуватися місцевих норм і вказівок!

## <span id="page-3-1"></span>**2.3 Опис виробу**

Solid 3000H... - це котел на твердому паливі, у якому для спалення дозволяється використовувати кокс. Перелік замінників див. у розділі [3](#page-4-2) на стор[. 5](#page-4-2).

Опалювальний котел складається з:

- Важіль димової заслінки [1]
- Завантажувальні дверцята [2]
- Налаштування подачі вторинного повітря та оглядовий отвір [3]
- Дверцята зольника [4]
- Термометр/манометр [5]
- Регулятор горіння [6]
- Повітряна заслінка [7]

Завантажувальні дверцята [2] призначені для наповнення топки паливом.

Виробленим теплом топка нагріває воду в системі опалення.

Регулятор горіння [6] приєднаний ланцюгом до повітряної заслінки [7] та регулює подачу повітря до опалювального котла. Чим більше нагрівається опалювальний котел, тим більше закривається повітряна заслінка, щоб не перевищувати встановлену температуру води котла.

За дверцятами зольника [4] знаходиться резервуар для попелу.

Обшивка виготовлена з ізоляційного матеріалу і таким чином запобігає від втрат на випромінювання та на підготовку до нагрівання.

Термометр/манометр показує температуру в котлі та тиск води.

Котел всмоктує необхідне повітря для підтримки горіння з навколишнього середовища. Котли потрібно встановлювати й експлуатувати тільки в добре провітрюваних приміщеннях!

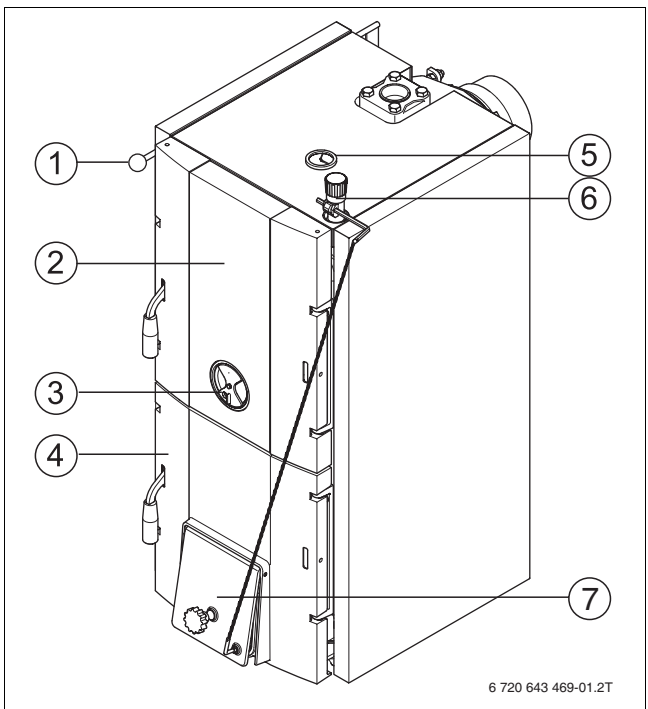

*Мал. 1 Огляд котла*

#### <span id="page-3-3"></span>**Засувка для димової труби**

Клапан для відпрацьованих газів відкривається під час розпалювання холодного опалювального котла або за поганої тяги в димовій трубі ( $\rightarrow$  мал. [2](#page-3-2) зверху). Завдяки цьому гарячі відпрацьовані гази потрапляють у камін і він краще «втягує» дим.

У звичайному режимі та за достатньої тяги димової труби клапан для відведення відпрацьованих газів частково закритий  $(\rightarrow$  мал[. 2](#page-3-2) внизу). Таким чином відбувається менша втрата тепла під час витягування через камін.

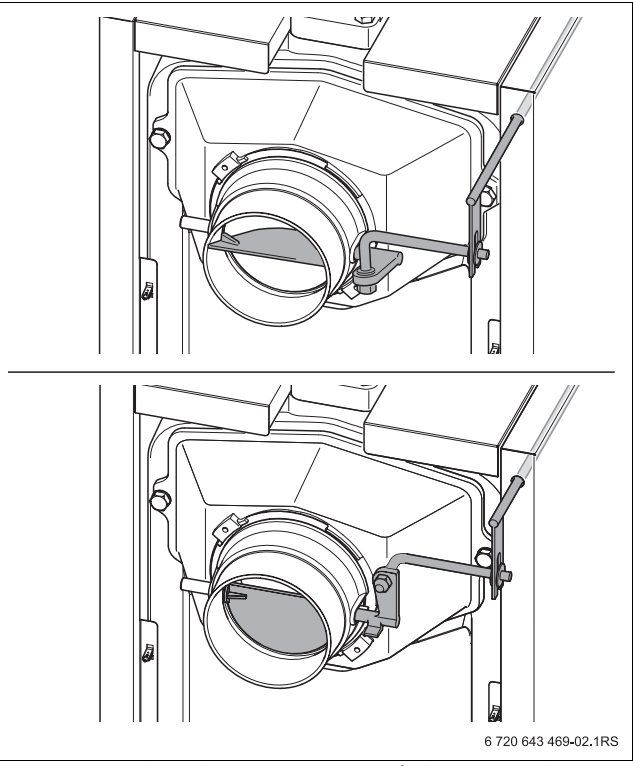

<span id="page-3-2"></span>*Мал. 2 Клапан для відпрацьованих газів (відкривається догори, закривається донизу)*

## <span id="page-4-0"></span>**2.4 Фірмова табличка**

Фірмова табличка знаходиться на правій стороні блоку котла.

Там Ви знайдете серійний номер, дату виготовлення та дату введення в експлуатацію.

## <span id="page-4-1"></span>**2.5 Технічні дані**

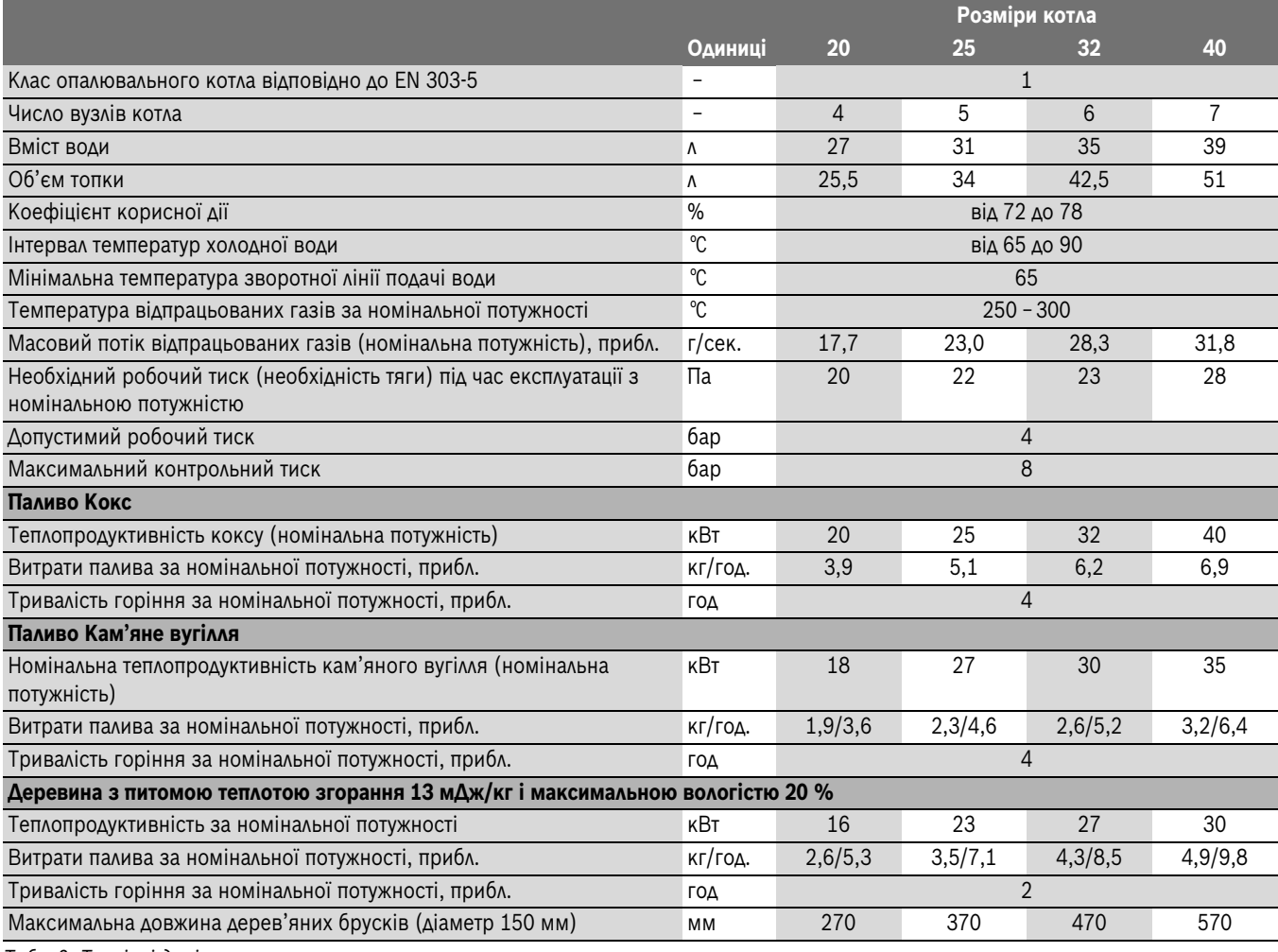

<span id="page-4-3"></span>*Табл. 2 Технічні дані*

## <span id="page-4-2"></span>**3 Загальні вказівки щодо палива**

Основним паливом опалювального котла є кокс – сорту «горіх» 1 (20 – 40 мм).

Як замінники палива допускається використовувати (з меншою потужністю та коротшими проміжками часу між обслуговуванням):

- кам'яне вугілля та кокс сорту «горіх» 2 (10 20 мм);
- шматки кам'яного вугілля та коксу (40 100 мм);
- деревина

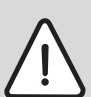

**НЕБЕЗПЕКА:** Загроза життю через вихід чадного газу (СО).

Опалювальний котел не підходить для спалювання бурого вугілля. Під час горіння бурого вугілля в опалювальному котлі може утворюватися нашарування та виходити чадний газ СО.

B Для горіння не можна використовувати буре вугілля.

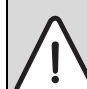

**НЕБЕЗПЕКА:** Загроза здоров'ю та/або пошкодження установки внаслідок використання іншого або непридатного палива.

Внаслідок використання іншого або непридатного палива можуть утворюватися речовини, які небезпечні для здоров'я та/або шкідливі для опалювальної установки.

 $\triangleright$  Для горіння не можна використовувати ніякі синтетичні матеріали, побутові відходи, хімічно оброблені залишки деревини, макулатуру, стружку, відходи кори та ДСП, а також речовини, з яких утворюється пил.

Температура відпрацьованих газів під час нормальної експлуатації становить 250 – 300 °C.

Це значення може збільшуватися залежно від місцевих умов, палива, яке використовується (деревина або вугілля), стану очищення котла.

## **Опалення дровами**

Згідно з інструкцією потрібно використовувати розщеплені та сухі дерев'яні бруски діаметром 150 мм та максимальною вологістю 20 %.

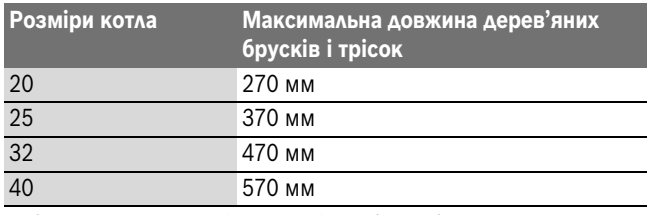

*Табл. 3 Максимальна довжина дерев'яних брусків і трісок*

Необхідно використовувати тільки суху, натуральну, кускову деревину. За вологості деревини понад 20 % зменшується потужність опалювального котла. Крім цього, це призводить до більшого утворення смоли, що зменшує термін служби котла. Указані значення потужності, а також бездоганне функціонування опалювального котла може гарантуватися тільки за максимальної вологості деревини до 20 %.

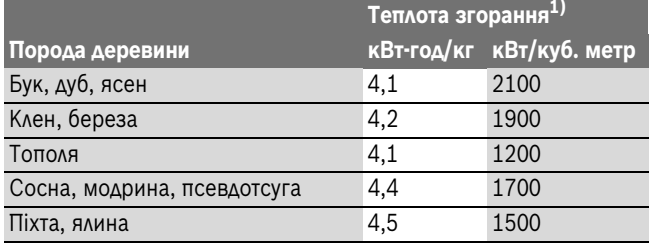

*Табл. 4 Енергетична цінність різних сортів деревини*

1) Деревина у повітряно сухому стані з вологістю 20 %.

#### **Утворення конденсату та смоли**

До утворення конденсату та смоли призводить неправильне обслуговування опалювального котла. Внаслідок цього можуть виникнути несправності опалювального котла чи системи для відведення відпрацьованих газів.

Під час розпалювання холодного опалювального котла утворюється конденсат, який стікає по внутрішніх стінках котла. У такому випадку може скластися враження, що опалювальний котел протікає. Виділення вологи закінчується, як тільки на внутрішніх стінках котла осідає попіл.

Під час експлуатації котла з температурою, нижче 65 °C, або з паливом із зависоким вмістом вологи конденсат також утворюється на нагрівальних поверхнях. У цьому випадку конденсат також стікає донизу.

Опалення за надто низької температури котла призводить до утворення смоли та може спричинити пошкодження газовідвідної системи.

- B Потрібно звертати увагу на вказівки щодо експлуатації опалювального котла.
- B Експлуатувати котел тільки з рекомендованими робочими температурами.
- B Розпалювати котел тільки за допомогою рекомендованого палива.
- B Нашарування смоли видаляються за допомогою скребачки для чищення (додаткове обладнання, яке наявне у комплекті поставки), коли котел теплий.

## <span id="page-5-0"></span>**4 Введення в експлуатацію та експлуатація**

#### <span id="page-5-1"></span>**4.1 Вказівки з експлуатації**

Під час експлуатації опалювальної установки дотримуйтеся таких вказівок:

B Опалювальний котел можуть вводити в експлуатацію лише особи, котрі були ознайомлені з інструкціями та режимом роботи опалювального котла.

- B Слідкуйте за тим, щоб діти не перебували поблизу котла без нагляду дорослих.
- B Не можна додавати жодні рідини до вогню та використовувати їх для підвищення потужності опалювального котла.
- $\blacktriangleright$  Не можна залишати займисті предмети поблизу завантажувальної камери та топки, а також зберігати їх на безпечній відстані принаймні 200 мм від опалювального котла.
- $\blacktriangleright$  Не кладіть на котел жодних горючих матеріалів.
- B Очищайте поверхню опалювального котла лише незаймистими засобами.
- B Не зберігайте займисті речовини в приміщенні для установки опалювального котла (наприклад, керосин, рідке паливо).
- B Під час експлуатації опалювального котла не можна ні в якому випадку підвищувати його номінальну потужність (перенагрівати).
- B Попіл необхідно зберігати у вогнестійкій посудині із закритою кришкою.
- B Опалювальний котел потрібно експлуатувати з максимальною температурою 90 °C та регулярно контролювати.
- B Опалювальний котел повинен експлуатуватися з температурою зворотної лінії, не менше 65 °C. Переконайтеся, що граничної температури дотримано завдяки відповідному обладнанню.
- B Мінімальна температура води в котлі повинна бути понад 65 °C, оскільки нижча температура водяної пари може призвести до конденсування та утворення смоли. Це спричиняє негативний вплив на режим роботи опалювального котла та його строк служби.
- $\triangleright$  Користувач опалювального котла повинен керуватися інструкцією з експлуатації. Користувач опалювального котла має право вводити котел в експлуатацію, виводити його з експлуатації та чистити. Усі інші роботи мають проводити авторизовані спеціалізовані підприємства з обслуговування.
- B Забороняється експлуатувати опалювальний котел у разі загрози вибуху, пожежі, витоку горючих газів або випаровування (наприклад, випаровування, які виникають під час наклеювання лінолеуму, PVC тощо).
- B Дотримуйтеся норм займистості будівельних матеріалів.

### <span id="page-5-2"></span>**4.2 Перед введенням в експлуатацію**

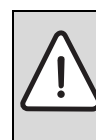

**НЕБЕЗПЕКА:** Небезпека травмування через відкриті дверцята котла!

B Під час експлуатації дверцята топки котла повинні бути закриті.

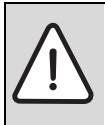

**НЕБЕЗПЕКА:** Загроза поранення через високу температуру колектора відпрацьованих газів  $(\rightarrow$  мал[. 2,](#page-3-2) стор. [4](#page-3-2))!

B Не чіпайте колектор димових газів під час експлуатації.

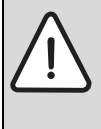

**ПОПЕРЕДЖЕННЯ:** Пошкодження установки! Введення в експлуатацію без достатньої кількості води призводить до зіпсування приладу!

B Опалювальний котел повинен завжди працювати з відповідною кількістю води. Перед введенням в експлуатацію необхідно дотримуватися таких вказівок щодо особистої безпеки:

- Експлуатація котла з відкритими дверцятами без нагляду забороняється.
- Забороняється використовувати засіб для прискорення розпалювання в котлі.

## <span id="page-6-0"></span>**4.3 Перевірити робочий тиск, долити в систему опалення воду та провітрити опалювальну установку**

Нова долита вода в системі опалення в перші дні втрачає об'єм, оскільки вона містить багато газів. Через це в опалювальній системі утворюються повітряні бульбашки, що призводять до неполадок.

- B Робочий тиск у нових опалювальних установках потрібно перевіряти спочатку щодня, за потреби доливати в систему опалення воду і провітрювати систему та калорифер.
- B Пізніше робочий тиск можна перевіряти щомісяця, за потреби доливати в систему опалення воду і провітрювати систему та радіатори.

## <span id="page-6-1"></span>**4.3.1 Перевірка робочого тиску**

Спеціалізованою фірмою з систем опалення встановлено необхідний робочий тиск принаймні 1 бар і занесено до таблиці [5](#page-6-3) на стор. [7.](#page-6-3)

Загалом робочий тиск у відкритих і закритих опалювальних установках відрізняється. На практиці відкриті опалювальні установки встановлюються дуже рідко. Тому спосіб перевірки тиску води продемонстровано на прикладі установок.

B Перевірте робочий тиск. Якщо тиск установки становить нижче 1 бара (нижче червоної стрілки), потрібно долити води.

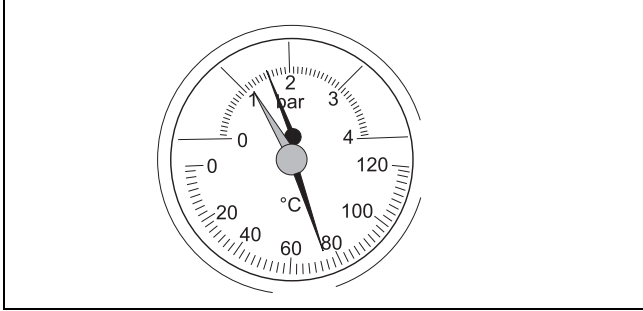

*Мал. 3 Термометр/манометр*

### <span id="page-6-2"></span>**4.3.2 Додавання в систему опалення води та провітрювання опалювальної установки**

У представника спеціалізованої фірми з опалення потрібно дізнатися, де в опалювальній установці знаходиться кран для наповнення та спускання, через який у котел можна додати воду.

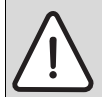

**УВАГА:** Пошкодження через температурні навантаження.

Коли опалювальна установка заповнюється в теплому стані, перепади температури можуть призвести до появи тріщин. Опалювальний котел стає негерметичним.

B Опалювальну установку потрібно наповнювати тільки в холодному стані (максимальна температура зворотної лінії може становити 40 °C).

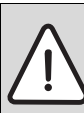

**УВАГА:** Пошкодження установки через часте доливання.

Якщо Вам треба часто доливати воду, опалювальна установка може бути пошкоджена через корозію та утворення накипу через якість води.

- B Необхідно запитати фахівця з систем опалення, чи можна використовувати непідготовлену місцеву воду, чи за потреби краще її підготувати.
- B Спеціалізовану фірму по опаленню повiдомляють, якщо треба часто доливати додаткову воду.

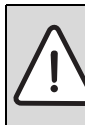

**ОБЕРЕЖНО:** Небезпека для здоров'я через забруднення питної води!

- B Дотримуйтеся місцевих норм та розпоряджень для запобігання забрудненню питної води (наприклад, через потрапляння води з опалювального приладу).
- B Повільно заповнюйте опалювальну установку. При цьому потрібно перевірити показники тиску (термометр/манометр).
- B Коли робочий тиск підніметься до потрібного контрольного значення, закрийте водопровідний кран і кран для заповнення та спускання води.
- B Збезповітріть опалювальну установку через клапан випуску повітря на радіаторах.
- B Якщо в результаті спускання повітря падає робочий тиск, варто долити воду.

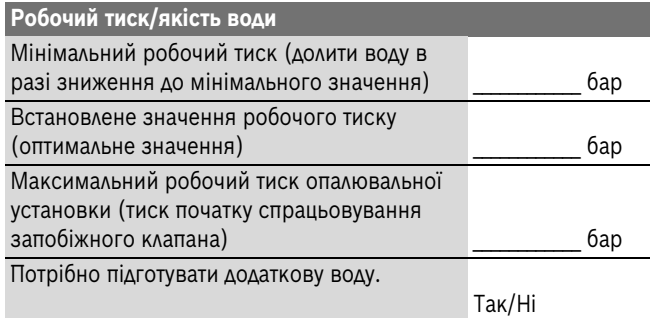

<span id="page-6-3"></span>*Табл. 5 Робочий тиск (занотовується спеціалізованою фірмою з опалення)*

## <span id="page-7-0"></span>**4.4 Настройка регулятора горіння**

- $\triangleright$  Установити регулятор горіння на червону позначку (85 °С)  $(→$  мал[. 4\)](#page-7-3).
- B Положенням важеля відрегулювати натяг ланцюжка так, щоб при температурі води в котлі 85 °C повітряна заслінка була закрита до мінімуму (5 мм), а ланцюжок трохи провисав.

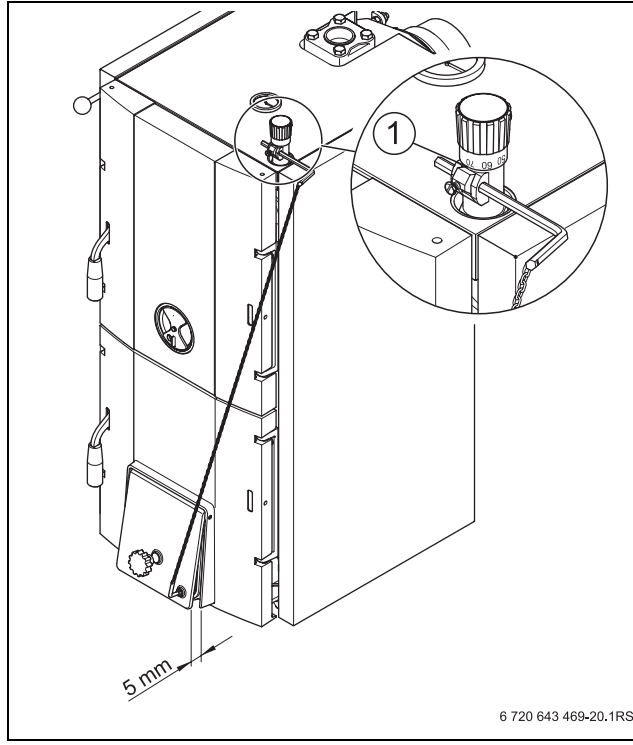

*Мал. 4 Настройка регулятора горіння*

<span id="page-7-3"></span>[1] Червона позначка (85 °C)

Внаслідок цього запобігається смолоутворення у разі досягнення встановленої температури води котла. Опалювальний котел працює з мінімальною потужністю.

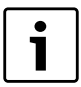

Якщо повітряну заслонку повістю закрито, повне спалювання не здійснюється. Смола осідає на опалювальній поверхні, що призводить до додаткових затрат на чищення.

## <span id="page-7-1"></span>**4.5 Приточне повітря**

**НЕБЕЗПЕКА:** Загроза для життя через кисневу недостатність у приміщенні для установки котла!

- B Потурбуйтеся про достатню подачу свіжого повітря через отвори ззовні.
- B Зверніть увагу на те, щоб отвори не були закриті або зменшені.

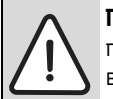

**ПОПЕРЕДЖЕННЯ:** Загроза травмування та пошкодження установки через неправильне введення в експлуатацію.

Недостатня кількість повітря для підтримки горіння може призвести до смолоутворення та утворення напівкоксового газу.

- B Потурбуйтеся про достатню подачу свіжого повітря через отвори ззовні.
- B Зверніть увагу на те, щоб отвори не були закриті або зменшені.

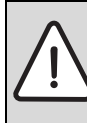

**УВАГА:** Пошкодження установки через агресивні речовини в приточному повітрі!

- Речовини, які містять вуглеводень, сполуки хлору або фтору, під час горіння призводять до утворення корозії в опалювальному котлі.
- B Слідкуйте за тим, щоб приточне повітря не містило агресивних домішок.

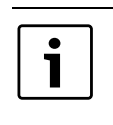

Потрібне повітря для горіння опалювальний котел втягує з навколишнього оточення.

Опалювальні котли потрібно встановлювати й експлуатувати тільки в добре провітрюваних приміщеннях.

#### <span id="page-7-2"></span>**4.6 Розпалювання котла**

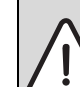

**ПОПЕРЕДЖЕННЯ:** Пошкодження установки через неправильну експлуатацію!

- Надлишок палива у топці може призвести до перенагрівання та пошкодження опалювального котла.
- B Налаштуйте кількість палива на здатність опалювальної системи поглинати енергію  $($   $\rightarrow$  розділ [4.7,](#page-8-0) сторінк[а 9](#page-8-0)).

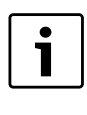

Вирішальне значення для чистого згорання в опалювальному котлі має правильне обслуговування, а також достатній робочий тиск у системі для відведення відпрацьованих газів.

- B Відкрити дверцята зольника.
- B Щоб підвищити тягу в опалювальному котлі, потрібно відкрити клапан для відпрацьованих газів.

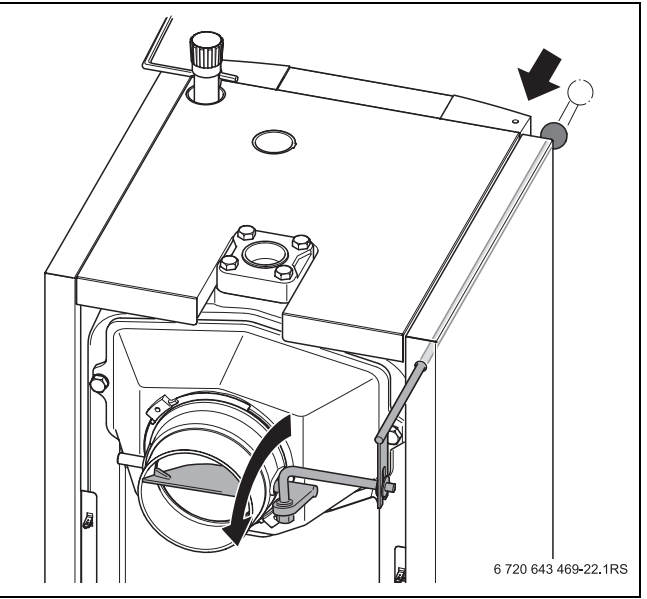

*Мал. 5 Відкрити засувку для димової труби* 

- B Покласти паперовий шар.
- B На паперовий шар покласти шар палива товщиною приблизно від 8 до 10 см (тонка деревина для розпалювання, вугілля або кокс). Не використовуйте товсті поліна.
- B Запалити паливо всередині опалювального котла.
- B Під час використання твердого палива для полегшення розпалювання: зазначене паливо потрібно запалити за межами котла та покласти на матеріал для розпалювання.
- B Закрити захисні дверцята топки.
- B Дверцята зольника залишити злегка відкритими.

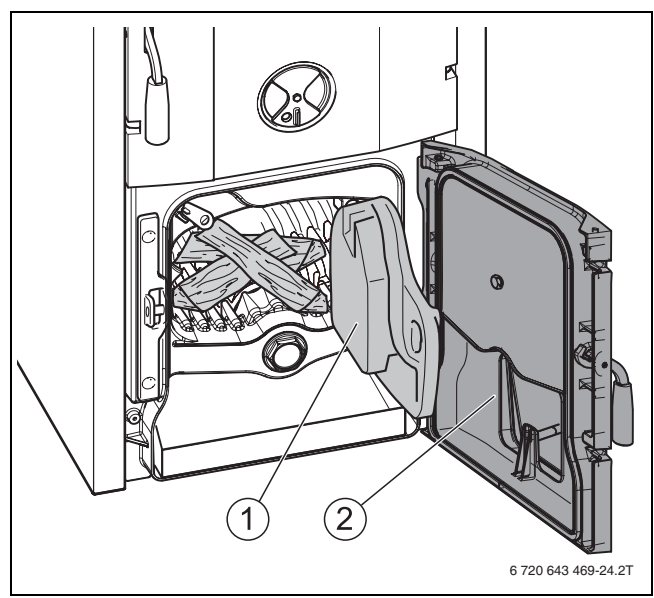

*Мал. 6 Підкладення невеликих заготовок для розтоплювання*

- [1] Захисні дверцята топки
- [2] Дверцята зольника
- $\blacktriangleright$  Паливо повинно погоріти 15 20 хвилин, поки не утвориться жар.
- B Закрити дверцята зольника
- $\triangleright$  Відкрити дверцята для наповнення та наповнити топку [1] паливом на ј її об'єму.
- 

Перед наповненням топки [1] наявне в ній паливо повинно повністю згоріти та утворитися достатньо жару.

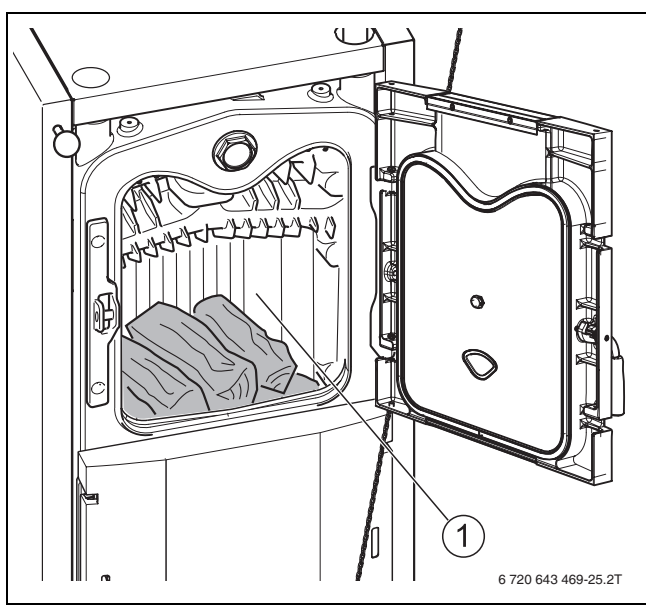

*Мал. 7 Додавання палива (розпалювання)* [1] Топка

• Закрити дверцята топки.

B Щоб уникнути втрати тепла через димову трубу, потрібно залежно від тяги димової труби якомога міцніше закрити клапан для відпрацьованих газів ( $\rightarrow$  мал. [8,](#page-8-1) внизу). Якщо відпрацьовані гази відводяться неправильно (недостатня тяга в димовій трубі), потрібно знову дещо відкрити клапан для відпрацьованих газів ( $\rightarrow$  мал[. 8,](#page-8-1) зверху).

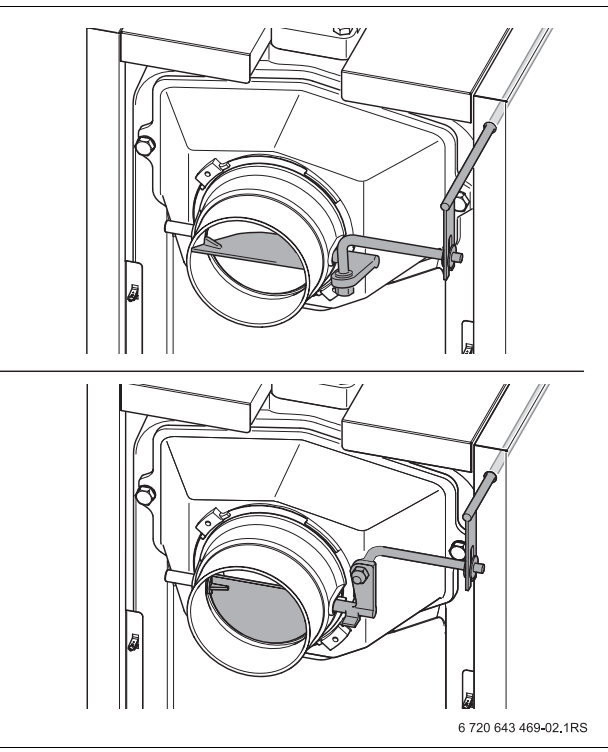

<span id="page-8-1"></span>*Мал. 8 Клапан для відпрацьованих газів (відкривається догори, закривається донизу)*

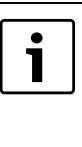

Час нагрівання може змінюватися залежно від стану очищення опалювального котла, місцевих умов, палива, яке використовується, і погодних умов (знижений тиск у системі для відведення відпрацьованих газів).

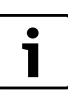

Під час спалювання деревини: надто короткі та надто товсті дерев'яні бруски призводять до нерівномірного процесу згорання. Решітка повинна бути повністю покрита паливом.

B Необхідно використовувати дерев'яні бруски заданої товщини та довжини  $($   $\rightarrow$  розді[л 3](#page-4-2), стор. [5\)](#page-4-2).

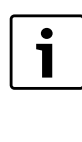

Кам'яне вугілля та кокс крупних сортів горять довше, але занадто велика кількість палива може зменшити потужність. Перевіряйте та розворушуйте полум'я на невеликих площинах займання.

## <span id="page-8-0"></span>**4.7 Здатність поглинати енергію**

Здатність опалювальної системи споживати енергію залежить від фактичного значення температури води та теплових втрат об'єктів, які обігріваються. Для економної експлуатації опалювальної установки потрібно адаптувати кількість використовуваної деревини до наявної здатності поглинати енергію. У такий спосіб запобігається перенагрівання опалювального котла та зменшується викид шкідливих речовин.

## <span id="page-9-0"></span>**4.8 Додавання палива**

**ОБЕРЕЖНО:** Небезпека травмування внаслідок спалаху.

- Не можна використовувати рідке паливо
- (наприклад, бензин, керосин). B Забороняється вливати у вогонь або жар рідке
	- паливо.

Залежно від типу палива та його якості за номінальної потужності тривалість горіння після наповнення опалювального котла паливом становить приблизно від 3 до 5 годин.

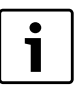

Періодичне відкривання дверцят для наповнення негативно впливає на процес горіння. Це може призвести до погіршення властивостей згорання та надлишкового витоку відпрацьованих газів.

B Наповнене паливо повинно по можливості догоріти повністю.

Для додавання палива або контролю рівня наповнення потрібно виконати такі дії:

- B Злегка відкрити дверцята для наповнення [1] і почекати принаймні 10 секунд, щоб кількість топкового газу в топці зменшилася. Як тільки кількість топкового газу зменшилася, повністю відкрити дверцята для наповнення.
- B Щоб під час додавання палива зменшити утворення диму в приміщенні з котлом, потрібно відкрити клапан для відпрацьованих газів  $(\rightarrow$  мал[. 8](#page-8-1) догори).
- B Розворушити вогонь кочергою та додати потрібну кількість палива.

Регулярне шурування забезпечує рівномірне згорання та постійну віддачу потужності опалювального котла.

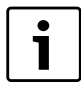

Швидке покривання жару паливом забезпечує зменшення виходу топкового газу з топки. **Під час опалення дровами зверніть увагу:** Дров потрібно додавати стільки, щоб між верхнім

поліном і верхнім краєм дверцят для наповнення залишалася відстань принаймні 50 мм  $(\rightarrow$  мал[. 9](#page-9-2)). **Під час опалення коксом:** Наповнювати топку коксом потрібно до нижнього краю дверцят для наповнення.

 $\triangleright$  Закрити дверцята для наповнення [1] та клапан для відпрацьованих газів ( $\rightarrow$  мал. [8,](#page-8-1) стор[. 9](#page-8-1)).

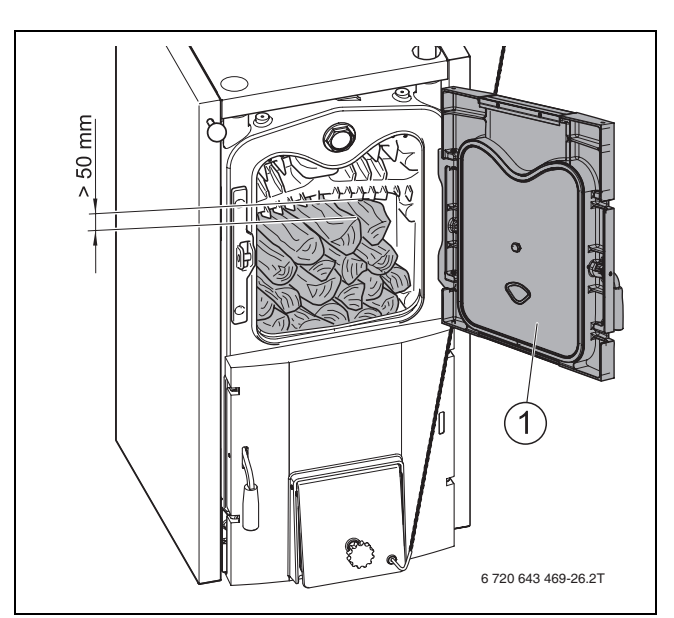

*Мал. 9 Додавання деревини*

## <span id="page-9-2"></span><span id="page-9-1"></span>**4.9 Постійний режим роботи системи опалення (вогонь запалюється на ніч)**

При постійному режимі роботи системи опалення опалювальний котел зі зменшеною тепловіддачею можна експлуатувати приблизно дванадцять годин.

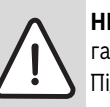

**НЕБЕЗПЕКА:** Загроза життю через напівкоксові гази.

- Під час експлуатації зі зменшеною потужністю можуть утворюватися напівкоксові гази, які при їх вдиханні можуть призвести до отруєння димом.
- B Не можна вдихати видимий густий дим.
- B Особливу увагу потрібно приділяти гарному провітрюванню приміщення.
- B Очищувати опалювальний котел та канали для відведення відпрацьованих газів  $($   $\rightarrow$  розділ [5.1,](#page-10-3) стор. 11).
- B Перевіряти тягу димової труби.

**ОБЕРЕЖНО:** Пошкодження установки смолою та конденсатом.

Якщо температура води в котлі нижче 65 °C, у топці утворюється більше смоли та конденсату і термін служби опалювального котла значно зменшується.

B Опалювальний котел потрібно постійно експлуатувати з температурою води в котлі від 65 °C до 90 °C.

Для постійної експлуатації виконайте такі налаштування:

- B Розворушіть вогонь і повністю наповніть топку паливом (дровами).
- B Щоб зменшити подачу повітря для горіння, міцно закрийте повітряну заслінку.
- B Відкрийте клапан для відпрацьованих газів. У такий спосіб у каналах для відведення відпрацьованих газів зменшуються відкладення смоли та сажі під час постійного режиму роботи системи опалення.
- B Установити таке положення регулятора (змішувач, підвищення температури зворотної лінії), щоб температура води в котлі зросла до 80 °C – 90 °C.

На наступний день протягом короткого періоду часу опалювальний котел знову готовий до експлуатації, якщо:

- B Додати паливо і регулятор (змішувач, підвищення температури зворотної лінії) установити в нормальне положення (див. вище, температура зворотної лінії > 65 °C).
- $\blacktriangleright$  Злегка відкрити повітряну заслінку (на 50 мм).
- B Після успішного розпалювання закрити клапан для відпрацьованих газів.

#### <span id="page-10-0"></span>**4.10 Виведення опалювального котла з експлуатації**

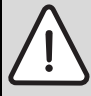

**ПОПЕРЕДЖЕННЯ:** Пошкодження обладнання через низькі температури!

Якщо опалювальна установка не експлуатується,

- за низької температури вона може замерзнути. B Бережіть опалювальну установку від
- замерзання.
- B Якщо існує можливість заморозків і котел вимкнено, воду з нього треба спустити.

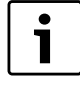

Для виведення опалювального котла з експлуатації потрібно, щоб у ньому повністю згоріло все паливо без штучного прискорення процесу згорання.

- $\triangleright$  Опалювальну установку в разі довготривалого вимкнення (наприклад, після завершення опалювального періоду) необхідно ретельно почистити, оскільки може виникнути корозія через вміст вологи в попелі.
- B Бережіть опалювальну установку від замерзання. Спустити воду з водопровідних елементів чи заповнити систему антифризом (дотримуйтеся вказівок виробника).

#### **Тимчасове виведення опалювального котла з експлуатації**

- B Опалювальний котел повинен прохолонути.
- B Необхідно відкрити дверцята для наповнення та почистити топку.
- B Відкрити дверцята зольника та витягнути піддувало.
- B Видалити попіл.
- B Почистити зольник.
- B Вставити піддувало та закрити дверцята зольника.
- B Закрити дверцята топки.

#### <span id="page-10-1"></span>**4.11 Поводження в аварійному випадку**

В аварійному випадку, наприклад, при загрозі вибуху (наприклад, випаровування, перенагрівання опалювального котла) або під час пожежі потрібно вжити таких заходів:

- B **Ніколи не наражайте своє життя на небезпеку. Власна безпека завжди стоїть на першому місці.**
- B Обережно відкрити дверцята для наповнення. При обережному відкриванні дверцят для наповнення уникається спалах полум'я.
- **Через відкриті захисні дверцята топки видалити з котла жар** палива.
- B Обережно потушити його водою перед котлом.

## <span id="page-10-2"></span>**5 Чищення та техобслуговування**

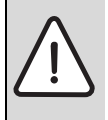

#### **УВАГА:** Пошкодження установки через неправильне технічне обслуговування! Недостатнє або некваліфіковане обслуговування

опалювального котла може призвести до пошкодження.

B Потурбуйтеся про систематичне, повне та кваліфіковане техобслуговування опалювального котла.

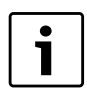

Виробник не несе матеріальної відповідальності у випадку недостатнього обслуговування або чищення.

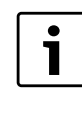

Систематичне техобслуговування опалювальної установки спеціалістом підтримує її робочий стан, гарантує високу надійність роботи і екологічно безпечне спалення.

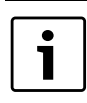

Очищення опалювальної установки залежить від якості палива та умов навколишнього середовища.

#### <span id="page-10-3"></span>**5.1 Чищення опалювального котла**

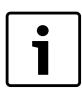

Чищення опалювальної установки залежить від якості деревини та умов навколишнього середовища.

Осад сажі та попелу на внутрішніх стінках опалювального котла зменшують теплообмін. Унаслідок недостатнього очищення збільшуються витрати палива, що може призвести до забруднення навколишнього середовища.

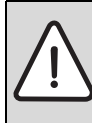

**ОБЕРЕЖНО:** Загроза поранення через неправильне очищення!

- Під час чищення можна отримати поранення залишками після згорання або гострими краями.
- B При очищенні потрібно одягати захисні рукавиці.

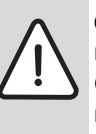

**ОБЕРЕЖНО:** Загроза здоров'ю відпрацьованими газами.

Очищення водою може призвести до порушення герметичності зі сторони димових газів.

B Внутрішні стінки котла потрібно чистити не водою.

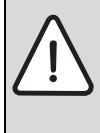

**ОБЕРЕЖНО:** Забруднення навколишнього середовища через несприятливий робочий стан. Залежно від витрат палива потрібно регулярно чистити опалювальний котел.

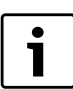

Виконуйте очищення перед початком опалення і лише тоді, коли топка прохолола.

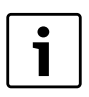

Однак для видалення залишків смоли

опалювальний котел повинен бути дещо нагрітим. Залишки смоли легко видаляються за допомогою скребачки для чищення (додаткове обладнання, яке наявне у комплекті поставки).

#### **Проміжки часу між чищеннями**

Проміжки часу між чищенням залежать від палива, температури зворотної лінії та процесу здійснення опалення.

У цій таблиці наведено проміжки часу між чищенням:

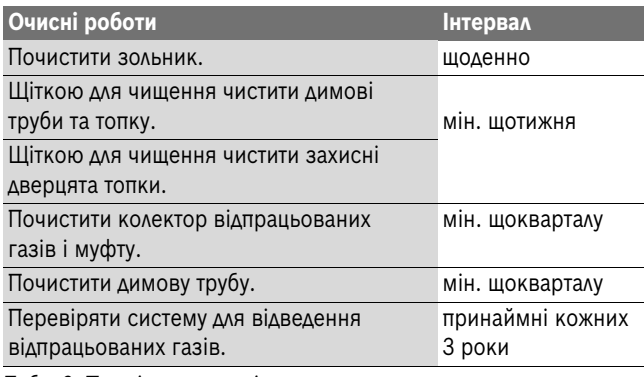

*Табл. 6 Проміжки часу між чищеннями*

#### <span id="page-11-0"></span>**5.1.1 Чищення димових труб і топки**

- B Відкрити дверцята для наповнення та дверцята зольника.
- B Щіткою для чищення почистити димові труби та топку від залишків попелу.
- B Щіткою для чищення почистити від залишків попелу захисні дверцята топки.

Нерегулярне чищення решітки призводить до погіршення горіння внаслідок зменшення подачі кисню.

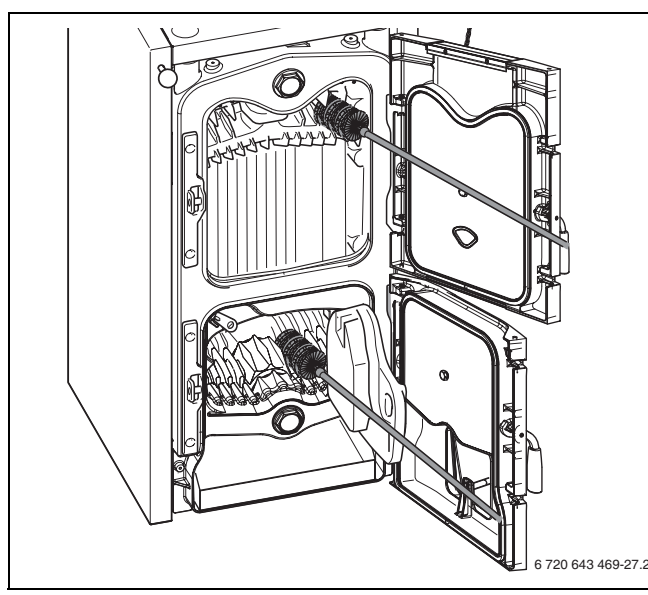

*Мал. 10 Прочистити газопровід* 

- B Закрити дверцята топки.
- B Видалити попіл.

### <span id="page-11-1"></span>**5.1.2 Чищення зольника**

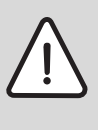

**УВАГА:** Пошкодження установки через недостатнє технічне обслуговування та чищення! Велика кількість попелу в топці може призвести до перенагрівання та пошкодження опалювального котла.

- B Попіл з котла потрібно видаляти регулярно.
- B Відкрити дверцята зольника [2].
- B Змести в зольнику залишки після згорання.
- B Витягнути із зольника піддувало з залишками після згорання [1].

Не засипайте гарячий попіл в пластикові пакети і пакети для сміття.

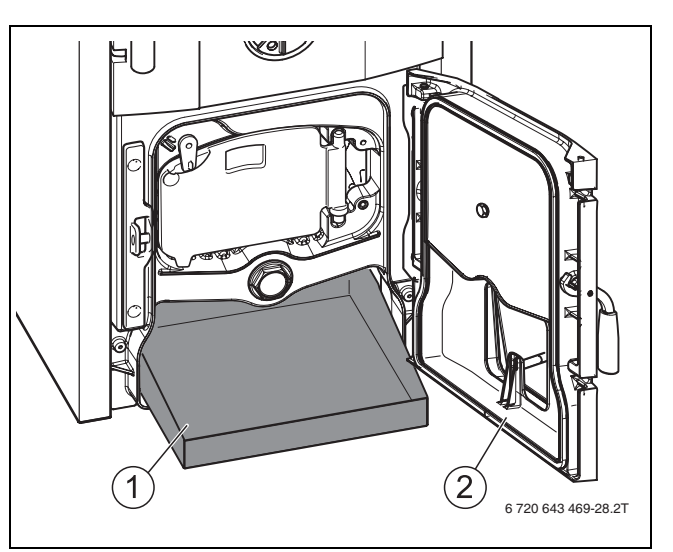

- *Мал. 11 Чищення зольника*
- [1] Піддувало
- [2] Дверцята зольника

### <span id="page-12-0"></span>**5.1.3 Чищення колектора для відпрацьованих газів**

Для чищення використовується отвір, який знаходиться на нижній частині колектора відпрацьованих газів.

- B Потрібно викрутити крильчаті гайки на кришці для чищення [2].
- B Обережно зняти кришку для чищення.
- $\triangleright$  Залишки після згорання видалити через отвір для чищення.
- B Закрити зазначений отвір кришкою для чищення. Звернути увагу на правильне положення прокладки.
- B Міцно прикрутити кришку для чищення крильчатими гайками.

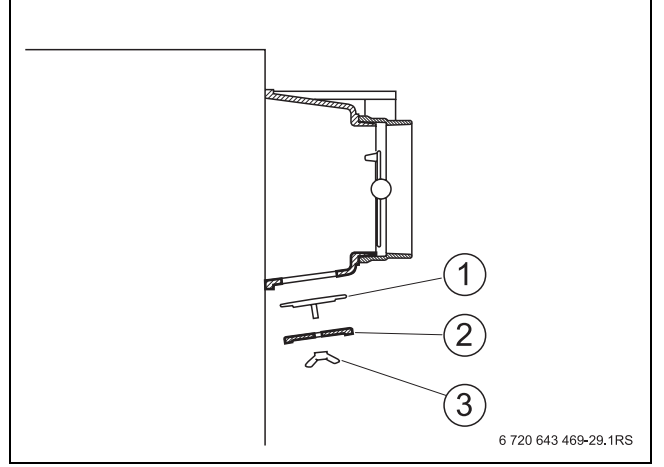

*Мал. 12 Кришка для чищення на колекторі відпрацьованих газів* 

- [1] Тримач
- [2] Кришка для чищення
- [3] Крильчата гайка

## <span id="page-12-1"></span>**5.1.4 Перевірка робочого тиску**

 $\rightarrow$  Розділи [4.3.1](#page-6-1) і [4.3.2,](#page-6-2) стор[. 7.](#page-6-2)

## <span id="page-12-2"></span>**6 Захист навколишнього середовища/ утилізація**

Захист довкілля є грунтовним принципом підприємницької діяльності компаній «Robert Bosch Gruppe».

Якість виробів, господарність та захист довкілля належать до наших головних цілей. Ми суворо дотримуємось вимог відповідного законодавства та приписів щодо захисту довкілля. Для цього з урахуванням господарських інтересів ми використовуємо найкращі технології та матеріали.

#### <span id="page-12-3"></span>**Пакування**

Під час пакування ми відповідно до особливостей місцевості беремо участь у системі використання, яка забезпечує повторне використання.

Усі пакувальні матеріали, що використовуються, екологічно безпечні та придатні для подальшого використання.

#### <span id="page-12-4"></span>**Старий прилад**

Старі прилади містять цінні матеріали, які використовуються під час повторного використання.

Блоки легко відділяються і позначаються синтетичні матеріали. Таким чином можна сортувати блоки і піддавати їх повторному використанню чи утилізації відходів.

## <span id="page-13-0"></span>**7 Усунення несправностей**

У випадку виникнення перешкод, які не пов'язані з обслуговуванням, зверніться до фахівця з опалювальних систем.

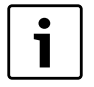

Користувач установки може здійснювати ремонт, який пов'язаний тільки з простою заміною ущільнювального бандажу.

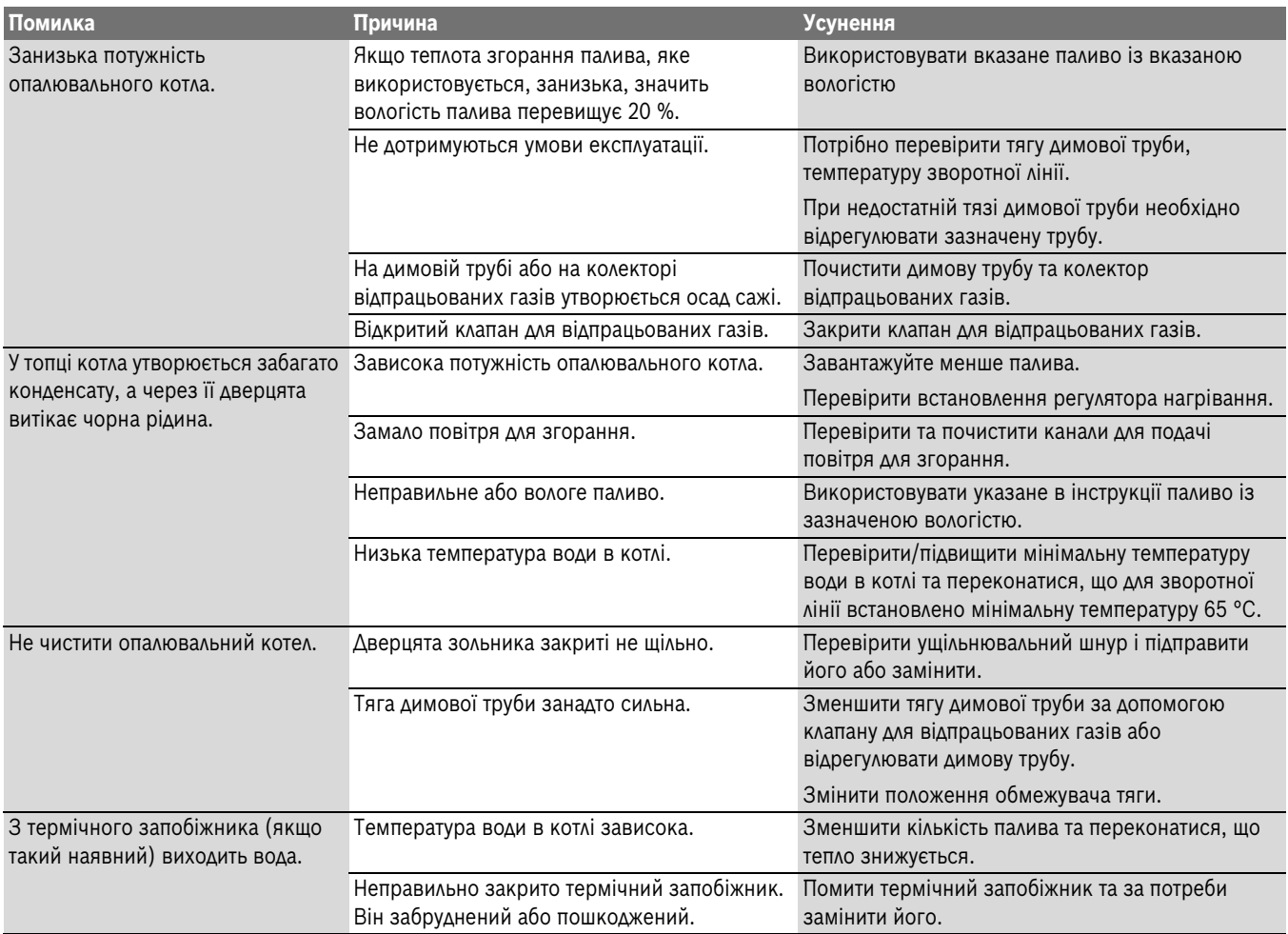

*Табл. 7 Огляд неполадок3*

# <span id="page-14-0"></span>**Індекс**

# $\overline{B}$

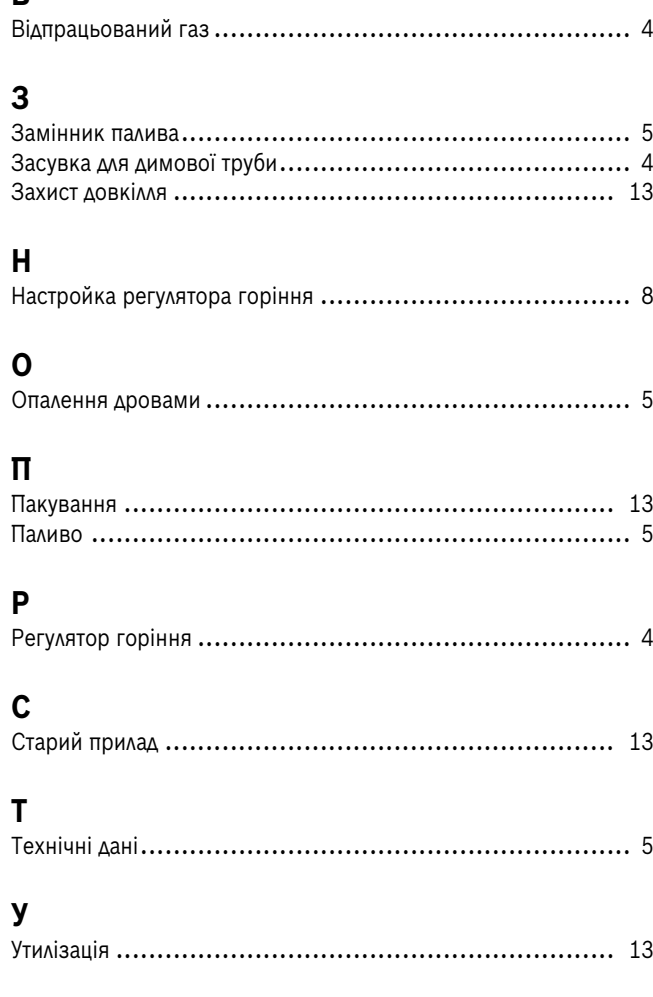

Роберт Бош Лтд.<br>Відділ термотехніки<br>вул. Крайня, 1<br>02660 Київ, Україна

tt@ua.bosch.com www.bosch-climate.com.ua